## Calendario para 2013 con números de semana [TIMESLES.COM](https://timesles.com)

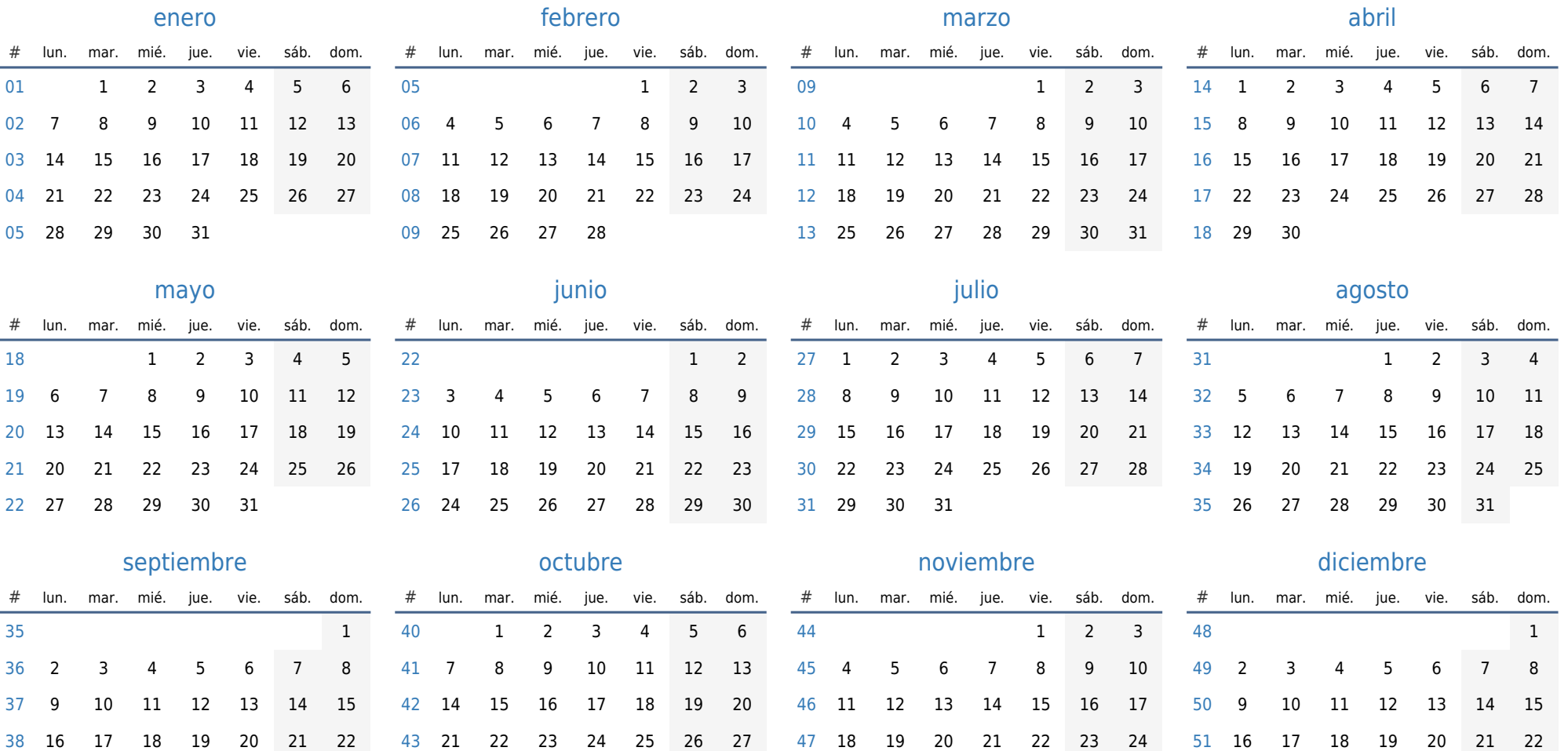

25 26 27 28 29 30

30

23 24 25 26 27 28 29

28 29 30 31

30 31

23 24 25 26 27 28 29